みなさんからの情報をお待ちしています。 役場企画課までご連絡ください。  $322 - 0511$ 

 $\overline{a}$ 

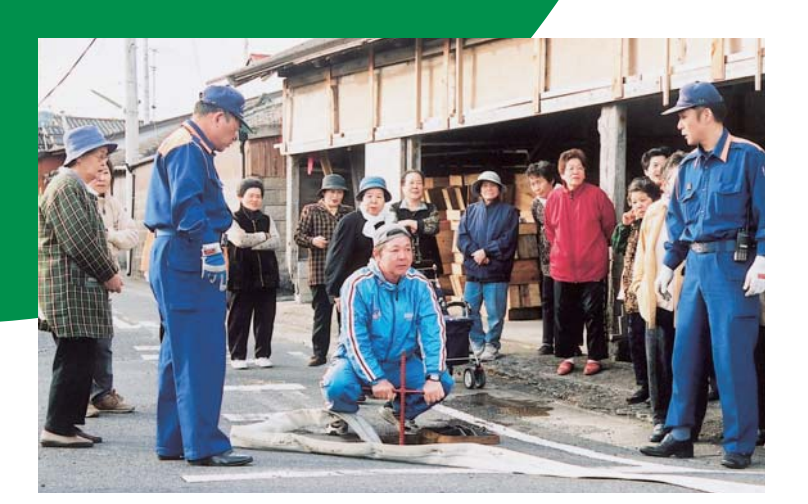

. . . . . . . .

## 消火訓練を実施

4月17日、神之浜二区自治会で消火訓練が行わ れました。

神之浜二区自治会内は、道路も狭く家屋が密 集している地域であり、住民が自分たちで消火 活動ができるようにと訓練を実施したものです。

当日は、早朝より住民30名が参加し、南部消 防署職員5名の方から、消火栓と消火器を使っ た初期消火の指導を受けました。

なかでも、消火栓の開け方、ホースの結合、 放水の仕方などでは、皆さん普段触れる機会が 少ないので積極的に取り組んでいたようでした。

南部消防署では、住民からの要請があれば消 火訓練などの指導を行っています。いつ火災が 起きても対処できるように防火の意識を高める ことはとても大切です。

..................

## 移住記念を祝う

4月22日、桜原自治会で移住記念日祝賀会が行われま した。

桜原自治会では、大正3年の桜島大爆発により移住し て歴史を築いた先人に感謝し、毎年記念式典を行ってお り、今年で93回を迎えます。

祝賀会では、町の関係者や住民の方々が先人の労を慎 み、1分間の黙祷をささげました。

移住記念をここまで継続して来れたのも、住民が協力 しあい、助け合う心を先人より受け継いできたからとの 事です。

自治会長の宮下和志さんは「移住記念日を行事として 続け、誇りを持って頑張っていきたい。」と話されました。

......................

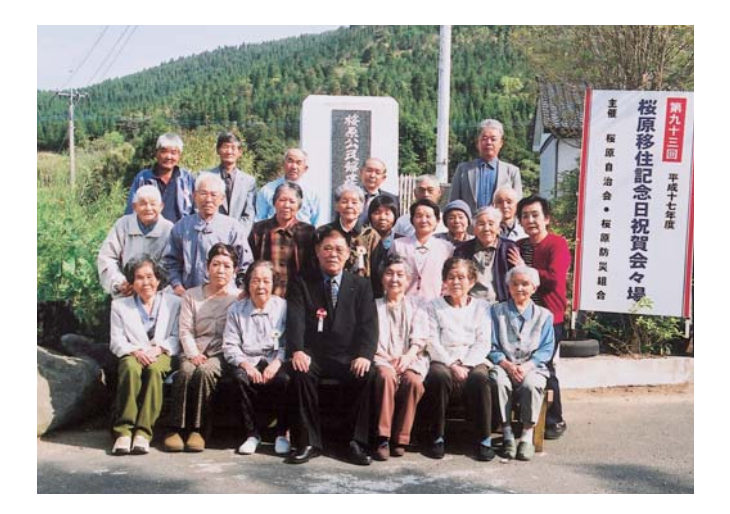

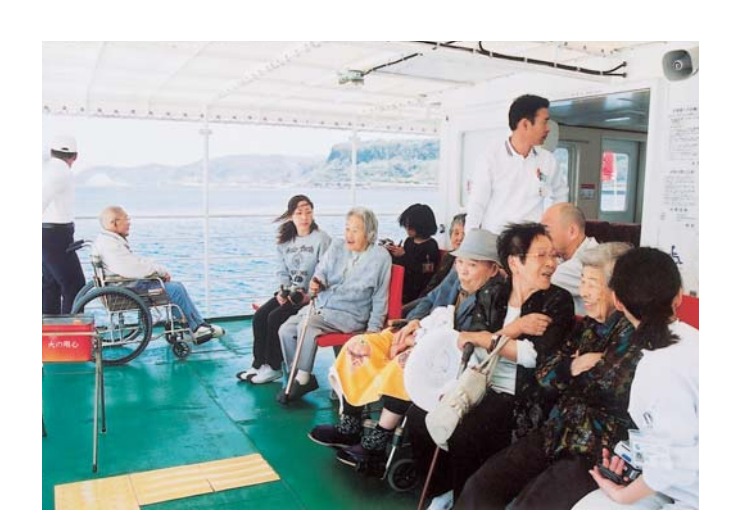

## 錦江湾遊覧に招待

...........

4月19日、侑南九船舶が特別養護老人ホーム青山荘の 入所者の方々を錦汀湾游覧に招待しました。

なんきゅうフェリーは、昨年8月から旧大根占町と指 宿市間を運航し、地域間交流の活性化を担っており、「お 世話になっている地域に少しでも役立てば」と外に出る 機会が少ない入所者の方々を招待しました。

当日は、入所者や利用者40名が7便に分かれて20分間、 フェリーで錦江湾を遊覧し、乗船した方は「眺めもよく 気持ちよかった。」と楽しいようすでした。